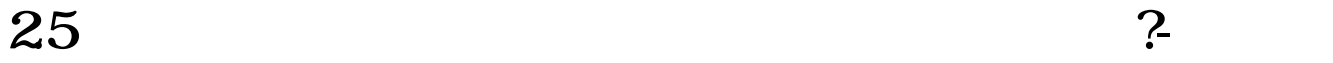

 $\mathbf 1$ 

 $500$ 

 $1$ 

 $2$ 

 $2<sub>l</sub>$ 

 $\frac{1}{\sqrt{2}}$ 

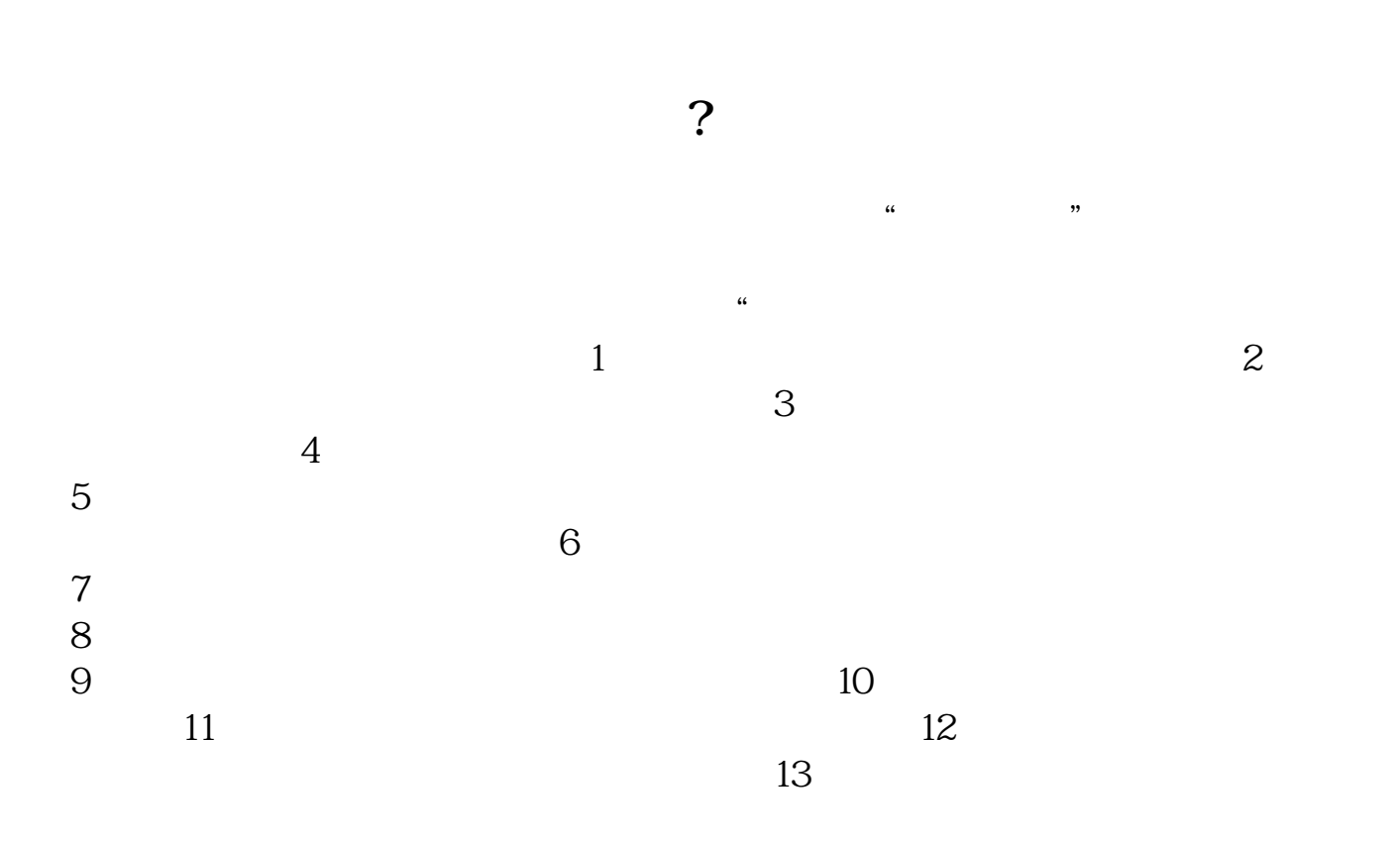

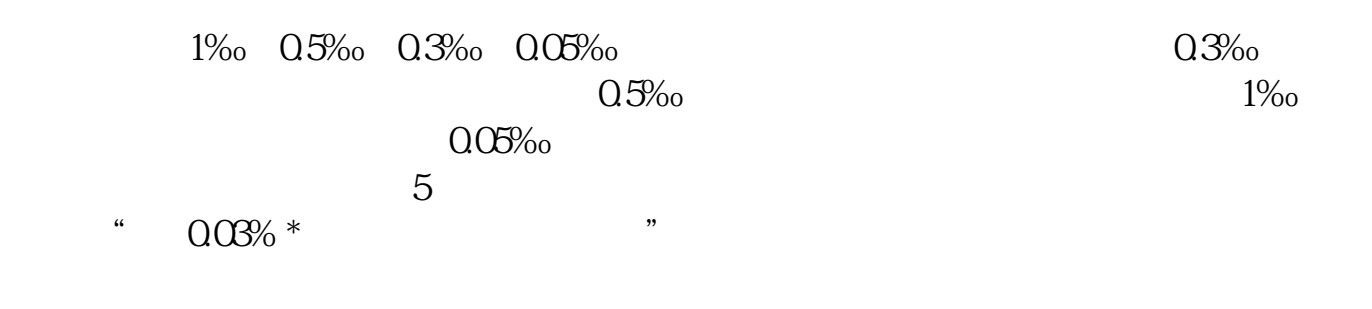

 $5$   $\overline{\phantom{a}}$ 

"增加额依万分之五税率贴花;

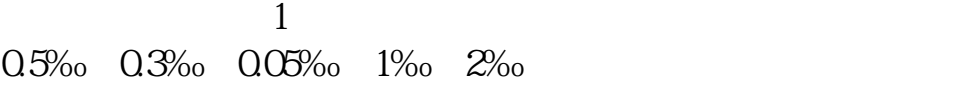

务收入-主营业务成本。

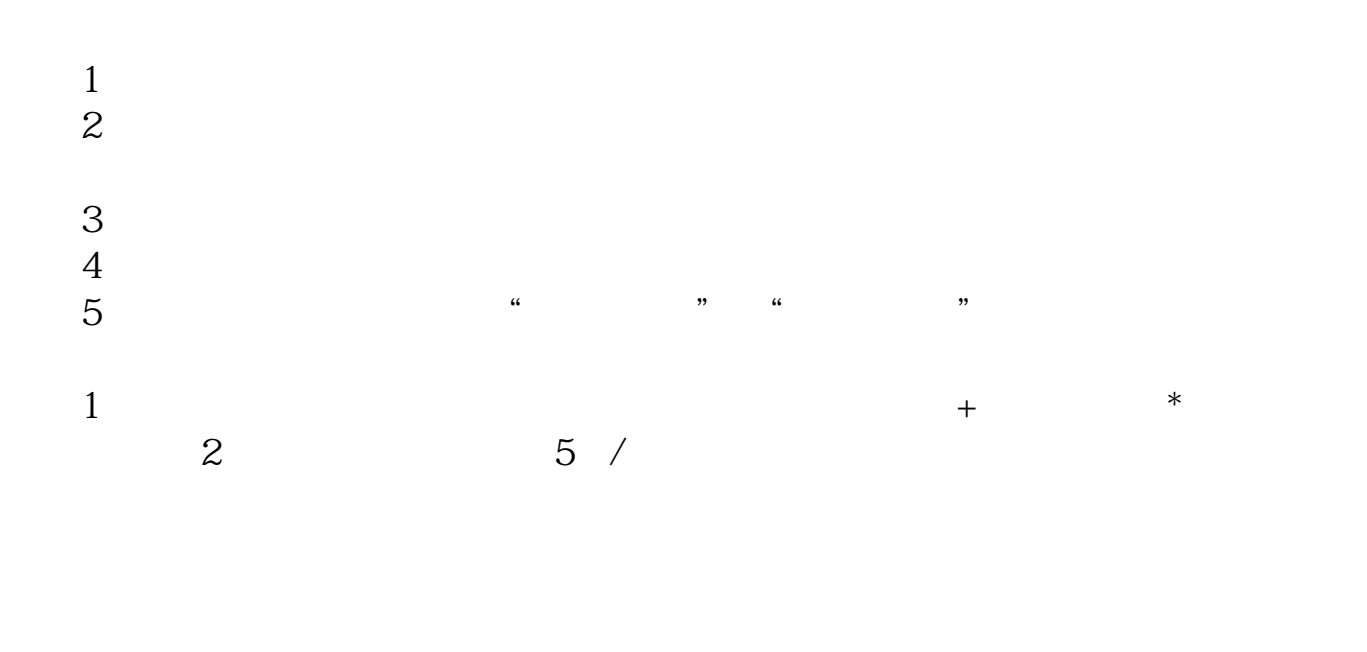

大<br>第二章 第一章 第一章 第一章 第一章 第一章 第一章 第一章 第一章

 $\ast$ 

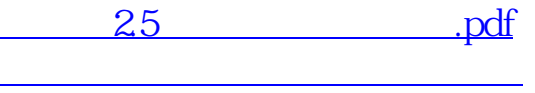

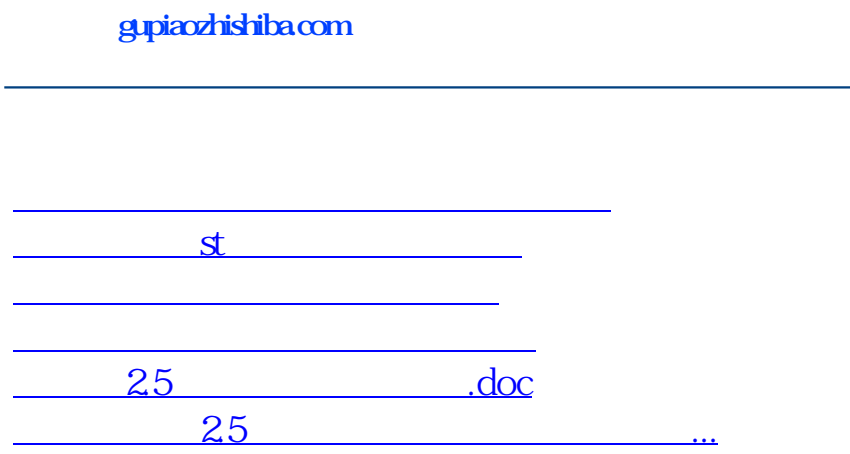

<https://www.gupiaozhishiba.com/store/31456452.html>